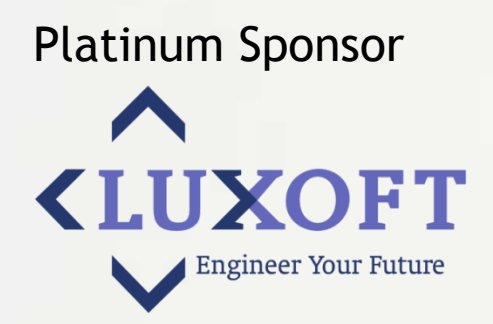

# **FUNCTIONAL RELATIONAL MAPPING WITH SLICK** Stefan Zeiger, Typesafe

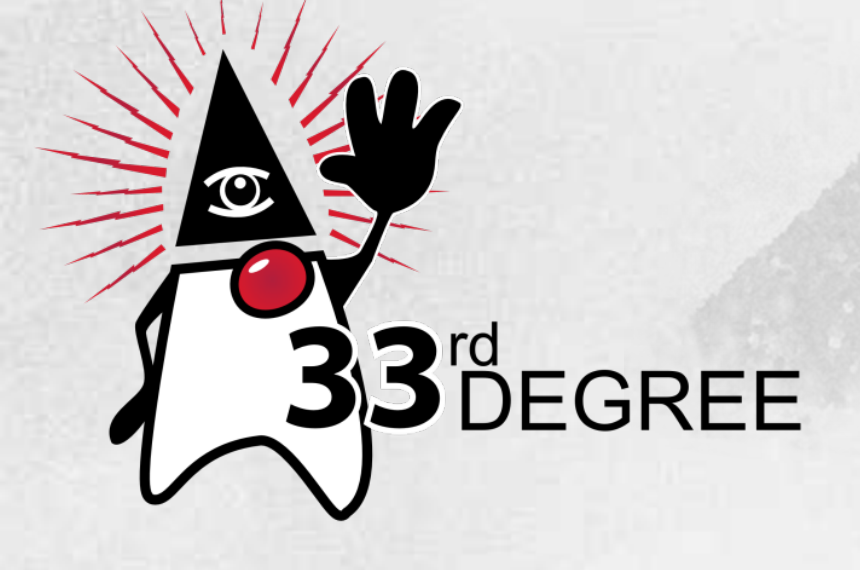

## **Object Relational Mapping**

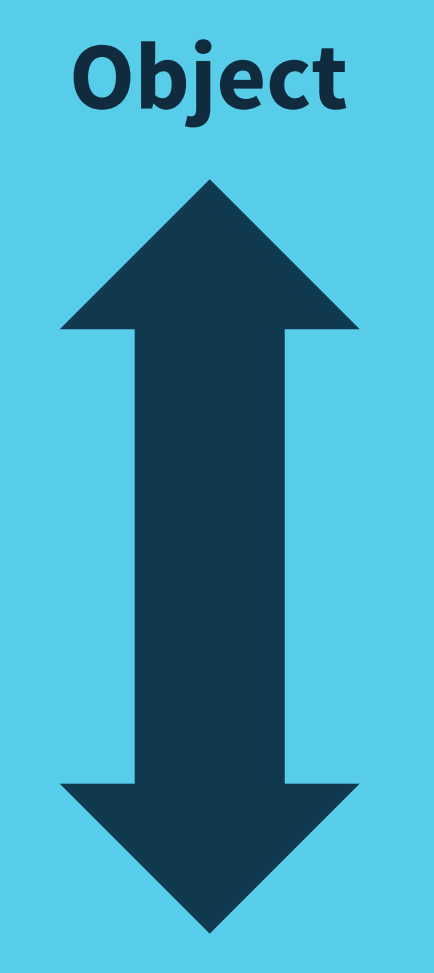

## **Relational**

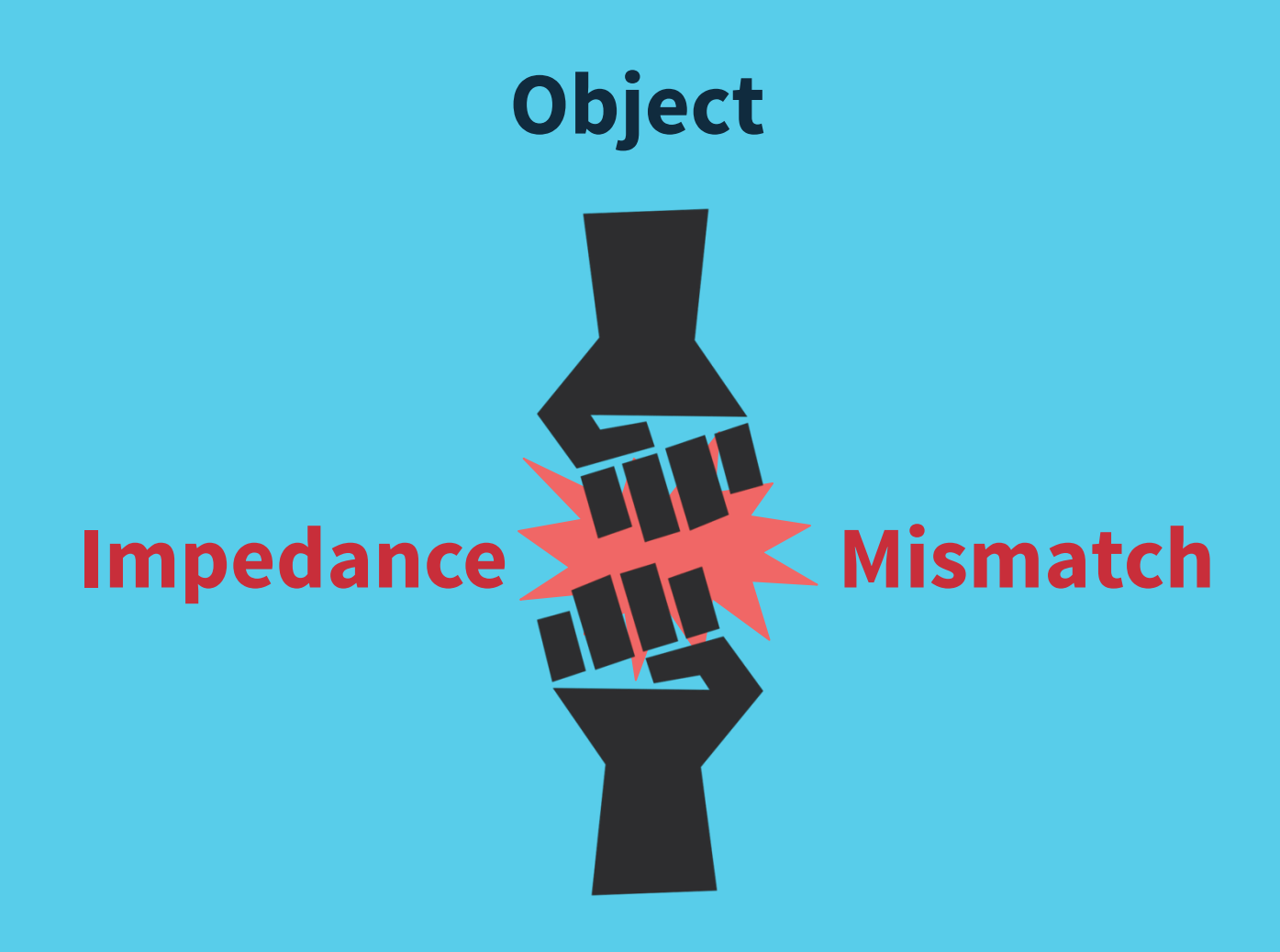

#### **Relational**

# Concepts

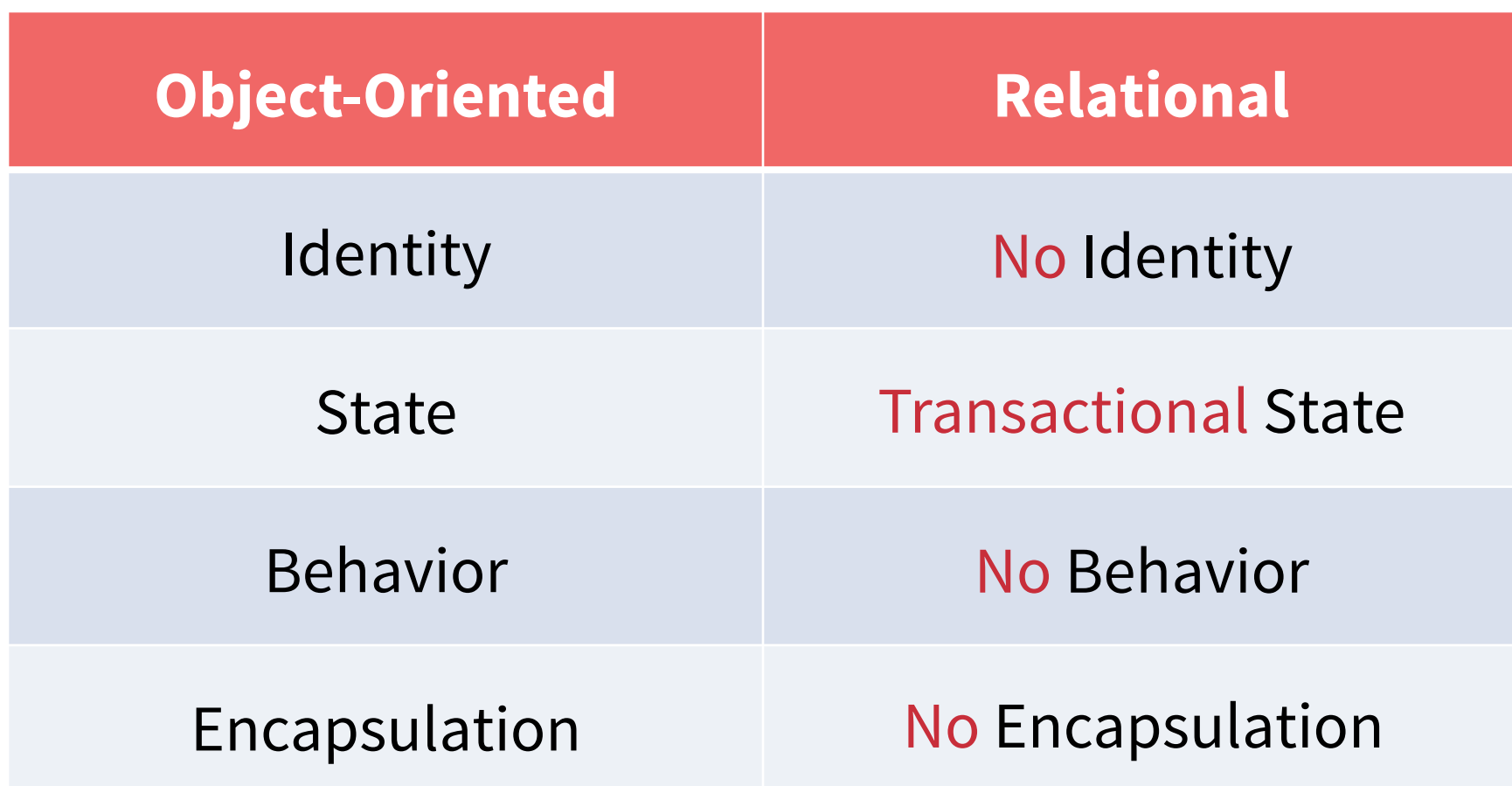

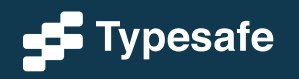

## Execution

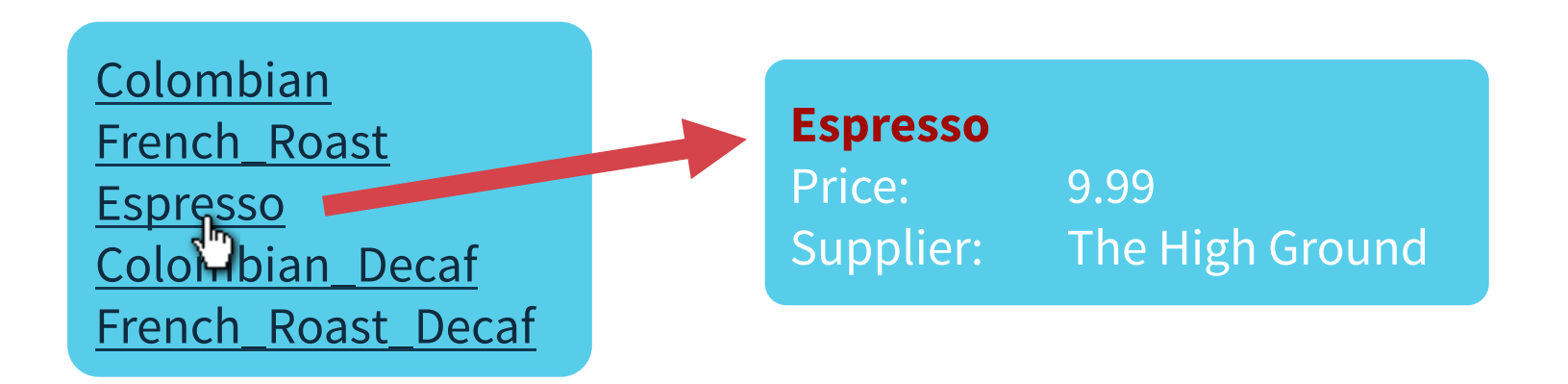

select NAME from COFFEES select c.NAME, c.PRICE, s.NAME from COFFEES c join SUPPLIERS s on c.SUP\_ID = s.SUP\_ID where  $c$ . NAME = ?

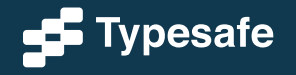

## Execution

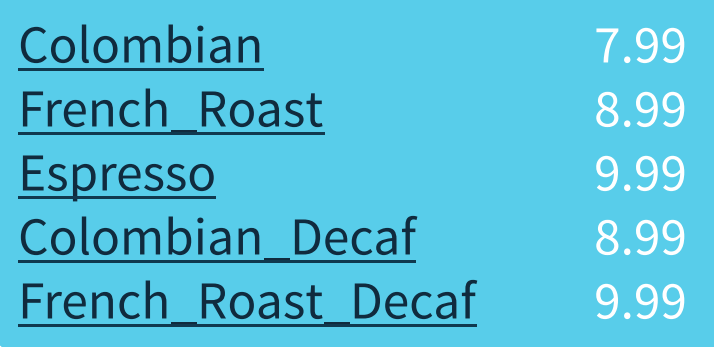

```
def getAllCoffees(): Seq[Coffee] = …
def printLinks(s: Seq[Coffee]) { 
for (c \leq s) println(c.name + c.\text{price})}
```
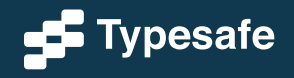

## Execution

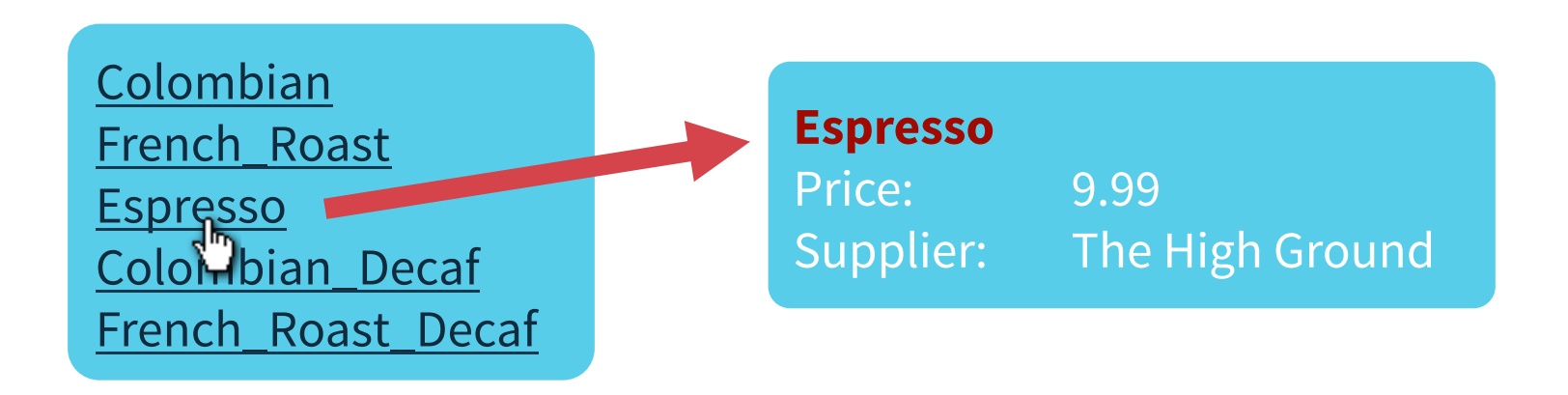

```
def printDetails(c: Coffee) { 
   println(c.name) 
   println("Price: " + c.price) 
println("Supplier: " + c.supplier.name))
}
```
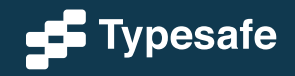

# Level of Abstraction

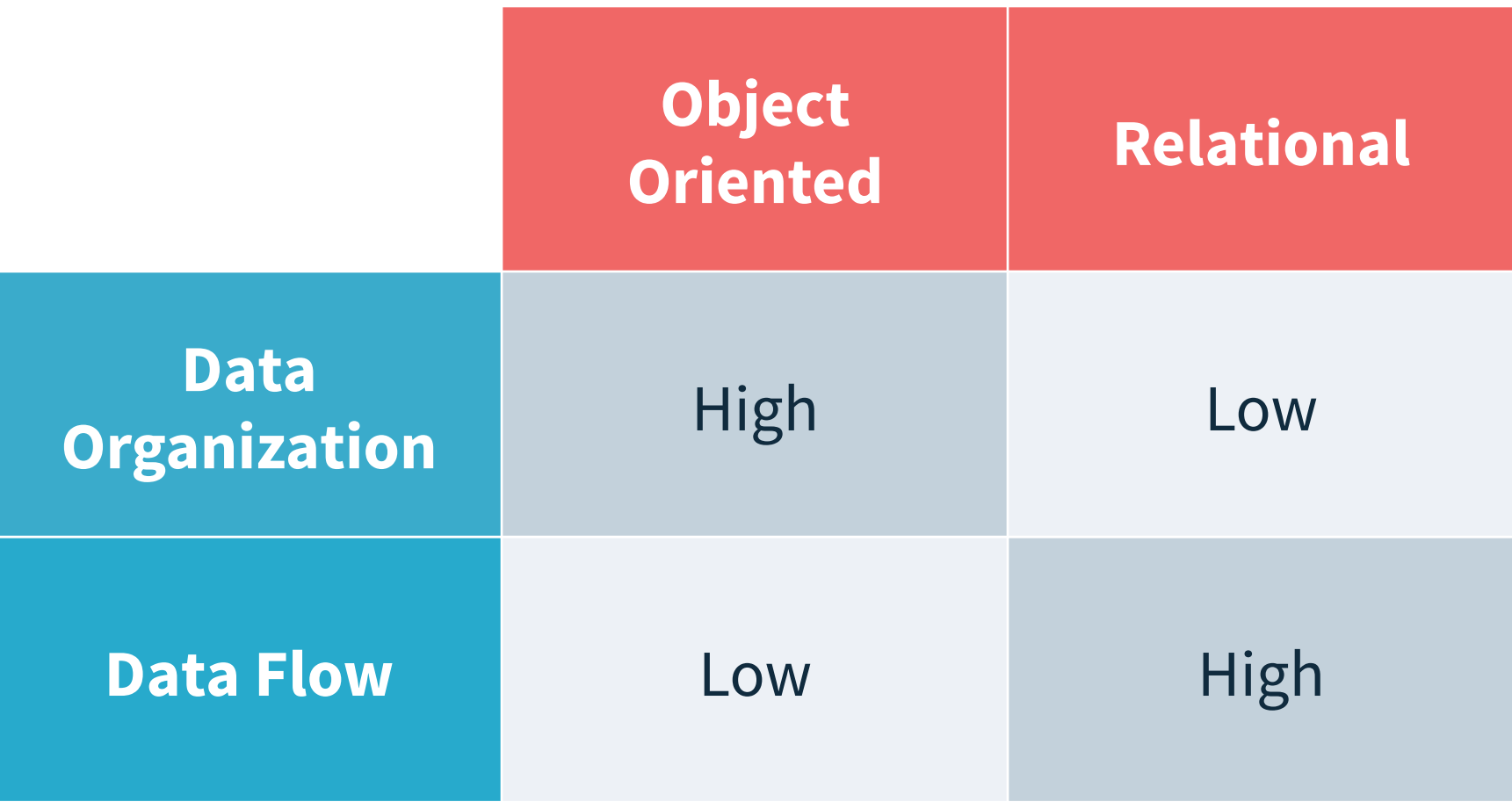

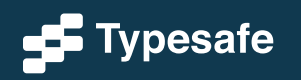

- Relation
- Attribute
- Tuple
- Relation Value
- Relation Variable

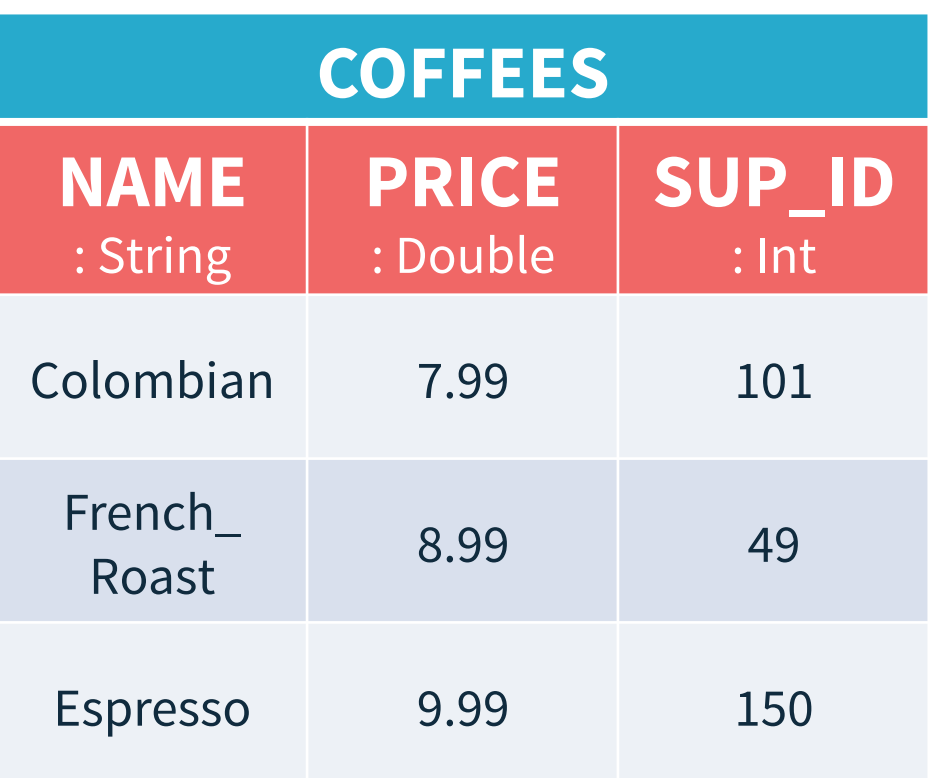

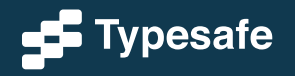

- **Relation**
- Attribute
- Tuple
- Relation Value
- Relation Variable

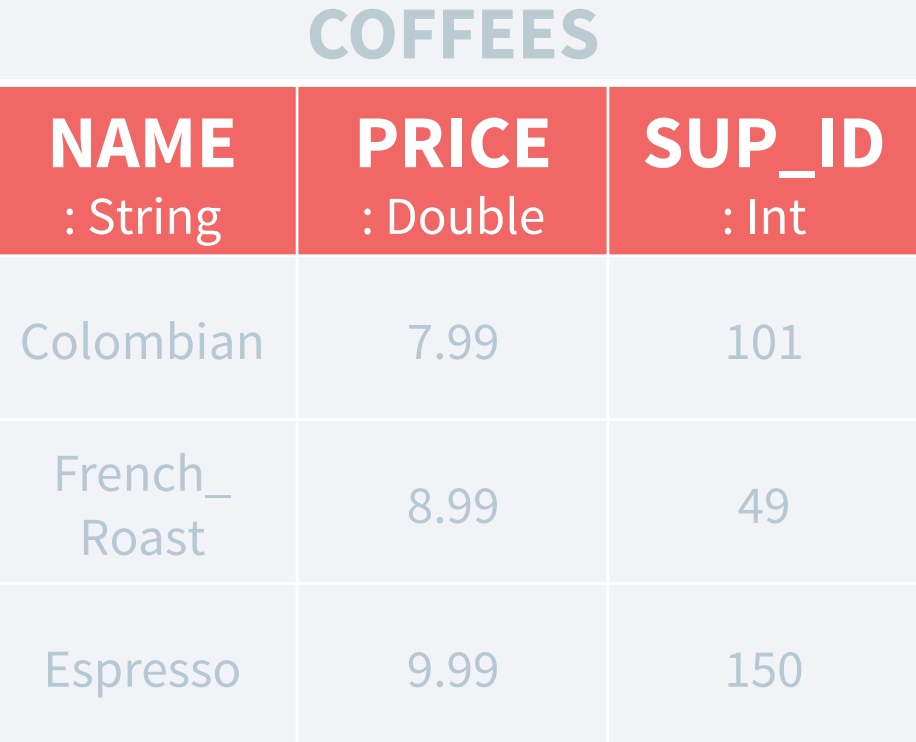

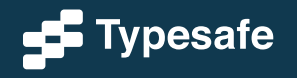

- Relation
- **Attribute**
- Tuple
- Relation Value
- Relation Variable

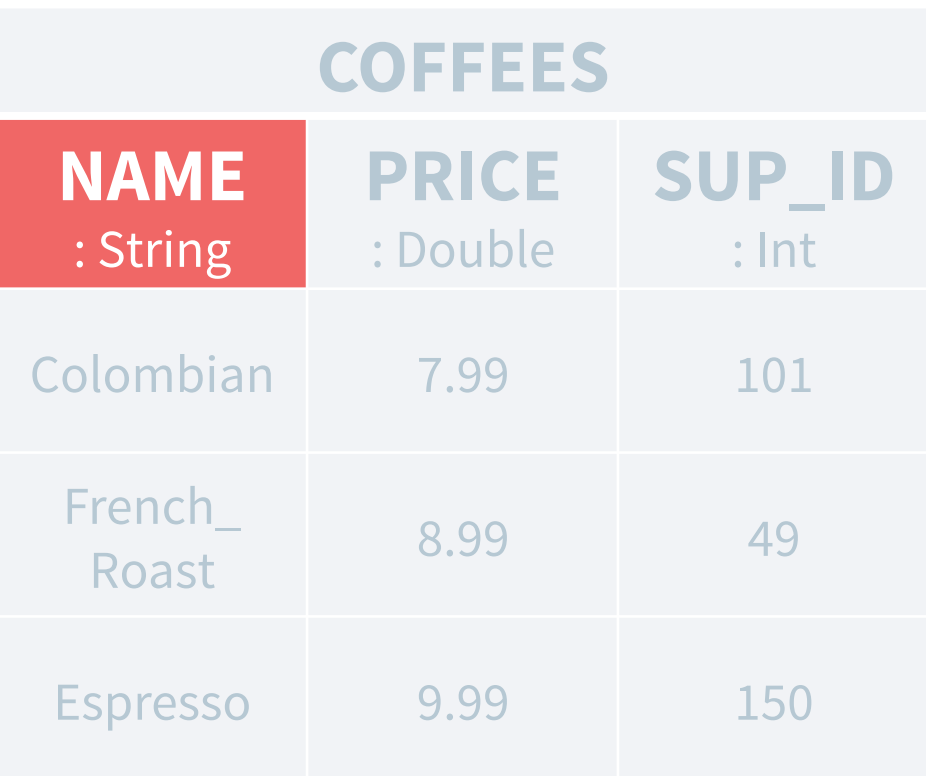

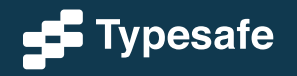

- Relation
- Attribute
- **Tuple**
- Relation Value
- Relation Variable

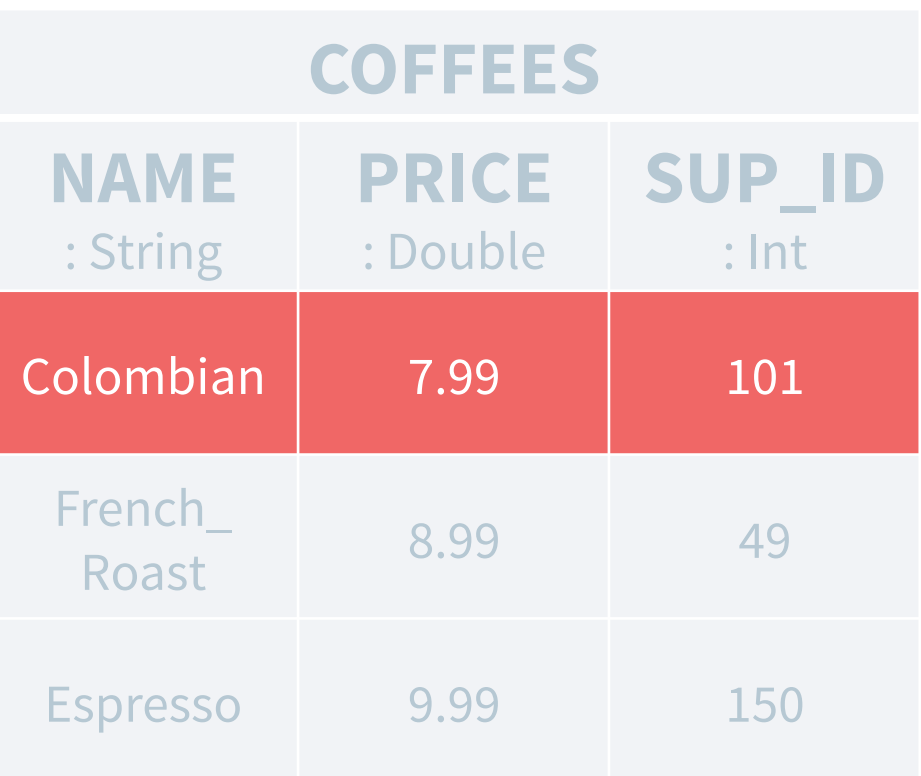

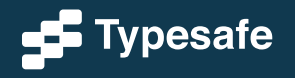

- Relation
- Attribute
- Tuple
- **Relation Value**
- Relation Variable

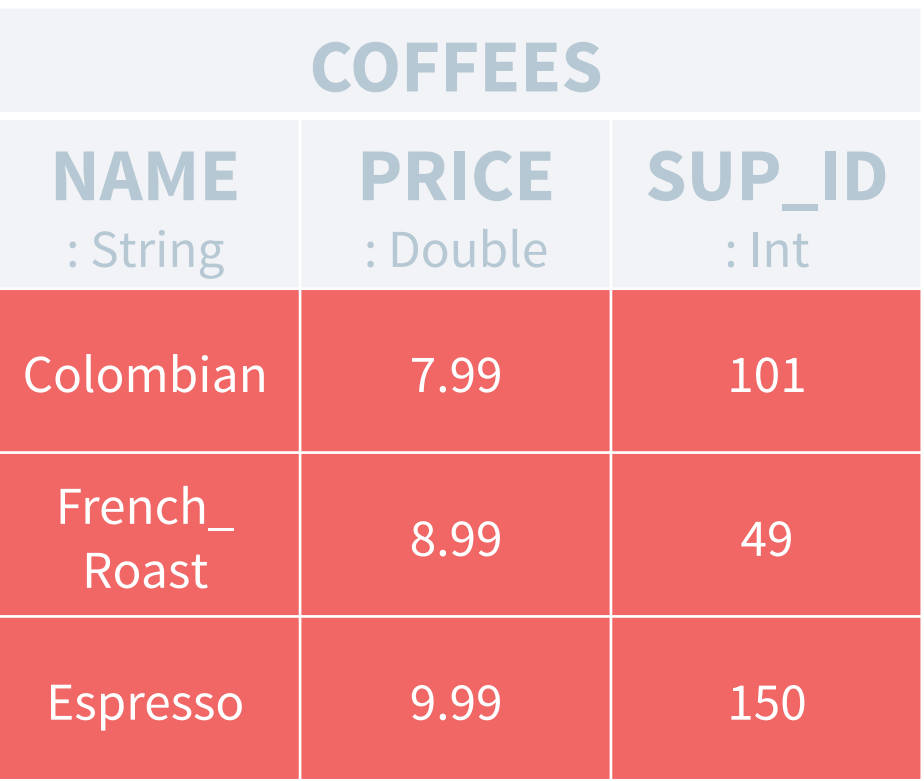

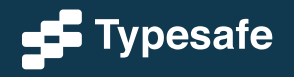

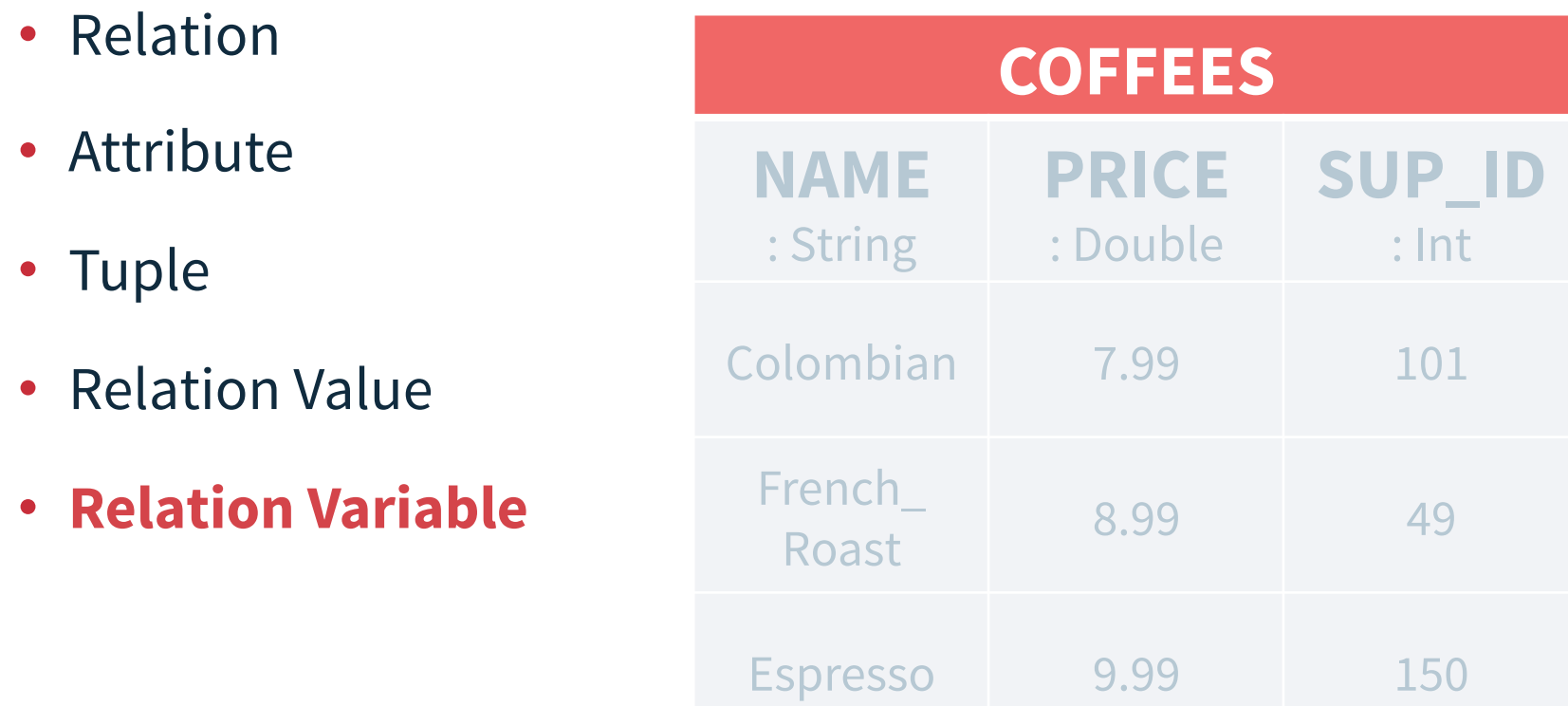

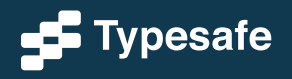

- Relation
- Attribute
- Tuple
- Relation Value
- Relation Variable

```
case class Coffee( 
   name: String, 
   supplierId: Int, 
   price: Double 
) 
val coffees = Set( 
   Coffee("Colombian", 101, 7.99), 
   Coffee("French_Roast", 49, 8.99), 
   Coffee("Espresso", 150, 9.99) 
)
```
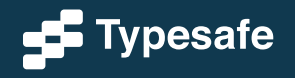

```
• Relation
```
- Attribute
- Tuple
- Relation Value
- Relation Variable

```
case class Coffee( 
   name: String, 
   supplierId: Int, 
   price: Double 
)
```

```
val coffees = Set( 
   Coffee("Colombian", 101, 7.99), 
   Coffee("French_Roast", 49, 8.99), 
  Coffee("Espresso", 150, 9.99)
```
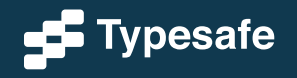

)

- Relation
- **Attribute**
- Tuple
- Relation Value
- Relation Variable

```
case class Coffee( 
   name: String, 
   supplierId: Int, 
   price: Double 
) 
val coffees = Set(
```

```
 Coffee("Colombian", 101, 7.99), 
 Coffee("French_Roast", 49, 8.99), 
 Coffee("Espresso", 150, 9.99)
```
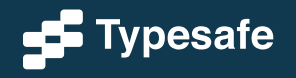

)

- Relation
- Attribute
- **Tuple**
- Relation Value
- Relation Variable

```
case class Coffee( 
   name: String, 
   supplierId: Int, 
   price: Double 
) 
val coffees = Set( 
   Coffee("Colombian", 101, 7.99), 
   Coffee("French_Roast", 49, 8.99), 
   Coffee("Espresso", 150, 9.99) 
)
```
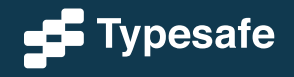

- Relation
- Attribute
- Tuple
- **Relation Value**
- Relation Variable

```
case class Coffee( 
   name: String, 
   supplierId: Int, 
   price: Double 
)
```
#### val coffees = Set(

```
 Coffee("Colombian", 101, 7.99), 
  Coffee("French_Roast", 49, 8.99), 
  Coffee("Espresso", 150, 9.99) 
)
```
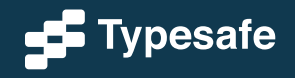

- Relation
- Attribute
- Tuple
- Relation Value
- **Relation Variable**

```
case class Coffee( 
   name: String, 
   supplierId: Int, 
   price: Double 
)
```

```
val coffees = Set( 
   Coffee("Colombian", 101, 7.99), 
   Coffee("French_Roast", 49, 8.99), 
   Coffee("Espresso", 150, 9.99)
```
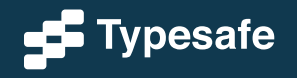

)

## Write Database Code in Scala

# select p.NAME from PERSON p for { p <- persons } yield p.name

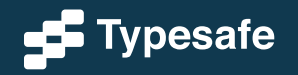

**Functional Relational Mapping with Slick Constanting the Constantine Constantine Constantine Constantine Constantine Constantine Constantine Constantine Constantine Constantine Constantine Constantine Constantine Consta** 

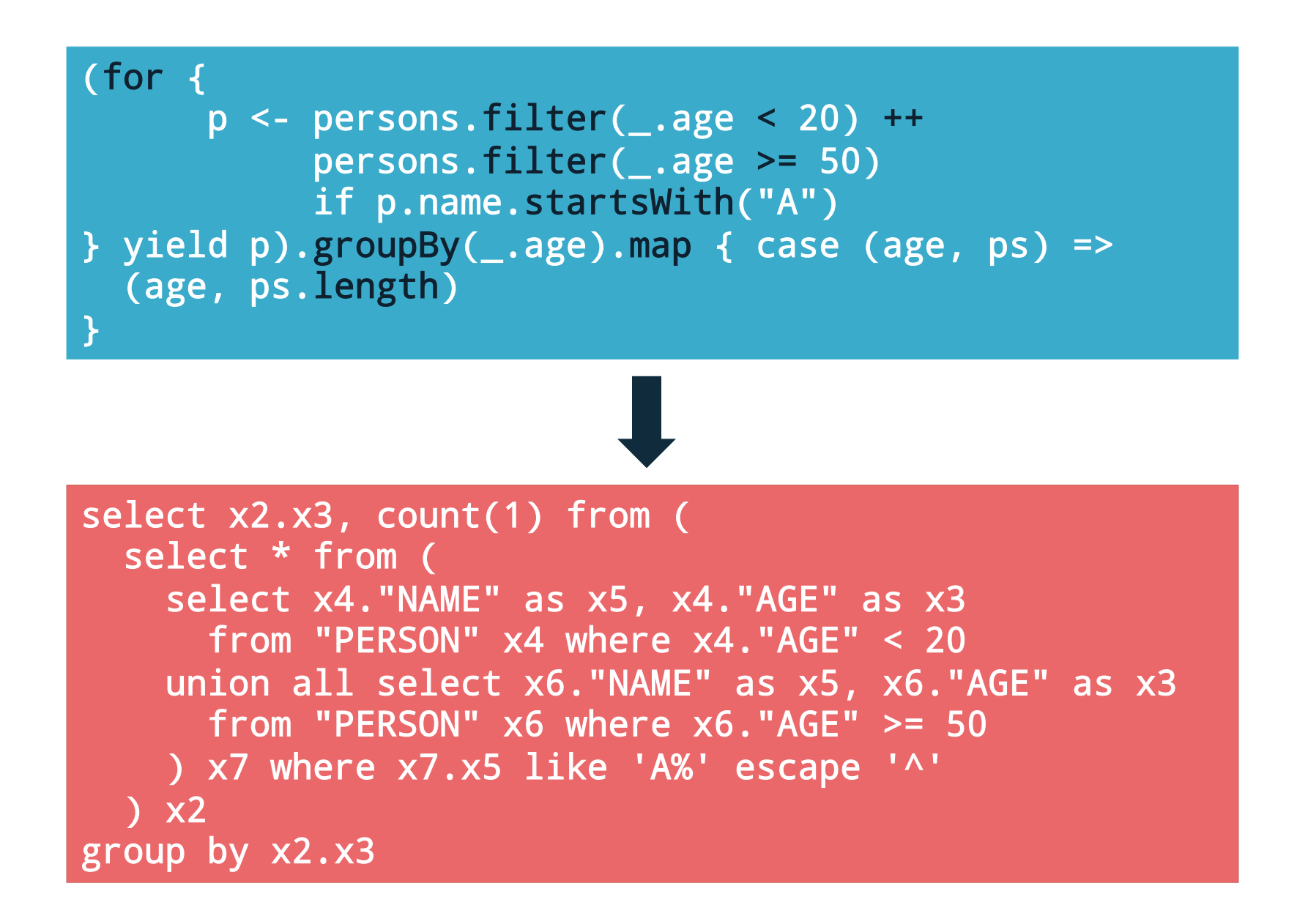

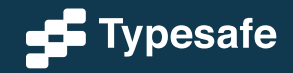

- Embraces the relational model
- Prevents impedance mismatch

```
class Suppliers ... extends 
     Table[(Int, String, String)](... "SUPPLIERS") 
sup.filter(_id < 2) ++ sup.filter(_id > 5)
```
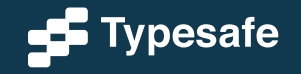

- Embraces the relational model
- Prevents impedance mismatch
- Composable Queries

```
def f(id1: Int, id2: Int) = sup.filter(_.id < id1) ++ sup.filter(_.id > id2) 
val q = f(2, 5) .map(.name)
```
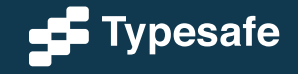

- Embraces the relational model
- Prevents impedance mismatch
- Composable Queries
- Explicit control over statement execution

#### val result =  $q.run$

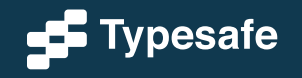

#### **Functional**

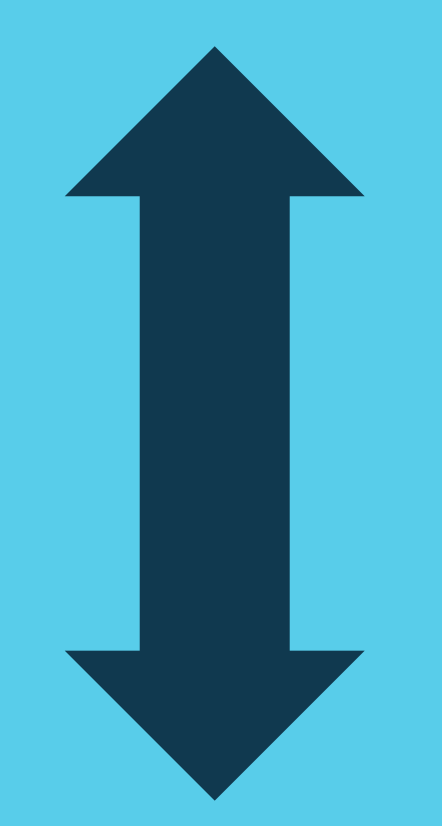

#### **Relational**

#### **Functional**

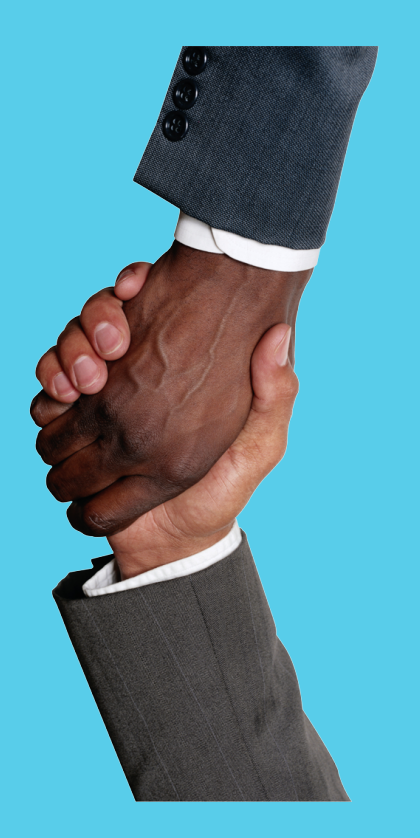

## **Relational**

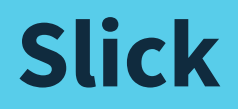

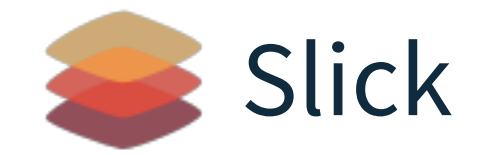

#### **Scala Language Integrated Connection Kit**

- Database query and access library for Scala
- Successor of ScalaQuery
- Developed at Typesafe and EPFL
- Open Source

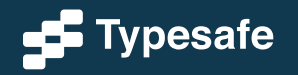

# Supported Databases

#### • **Slick**

- PostgreSQL
- MySQL
- $\cdot$  H<sub>2</sub>
- Hsqldb
- Derby / JavaDB
- SQLite
- Access

#### • **Slick Extensions**

- Oracle
- DB2
- SQL Server

Closed source, with commercial support by Typesafe

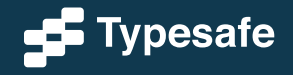

# Getting Started with Activator

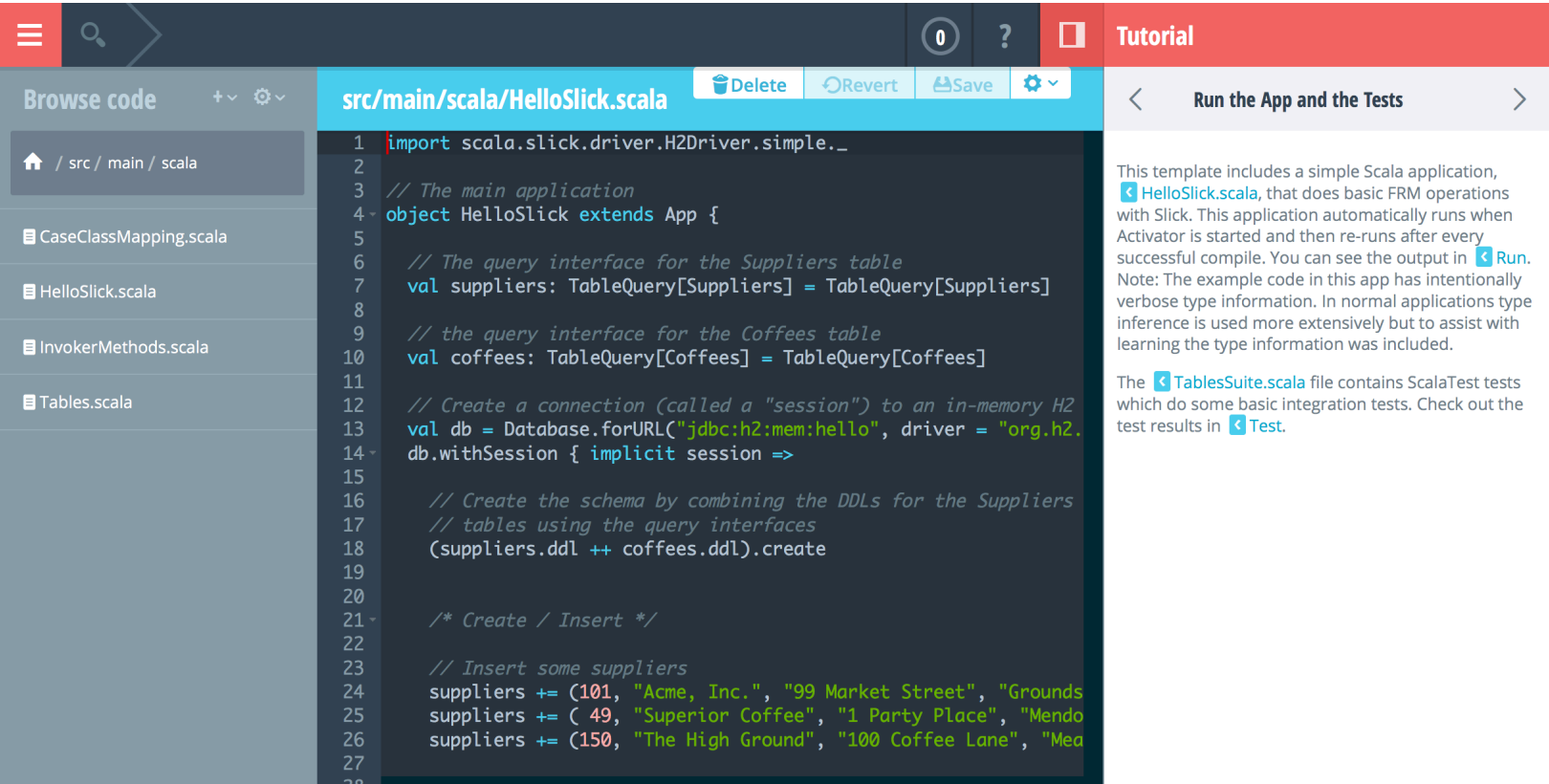

#### **http://typesafe.com/activator**

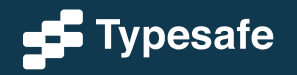

## **Schema Definition**

# Table Definition

```
class Suppliers(tag: Tag) extends 
     Table[(Int, String, String)](tag, "SUPPLIERS") { 
  def id = column[Int]("SUP ID",
                         O.PrimaryKey, O.AutoInc) 
   def name = column[String]("NAME") 
   def city = column[String]("CITY") 
  def * = (id, name, city)}
```
#### val suppliers = TableQuery[Suppliers]

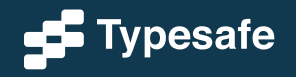

# Custom Row Types

case class Supplier(id: Int, name: String, city: String)

```
class Suppliers(tag: Tag) extends 
    Table[ Supplier | ](tag, "SUPPLIERS") {
  def id = column[Int]("SUP ID",
                        O.PrimaryKey, O.AutoInc) 
   def name = column[String]("NAME") 
   def city = column[String]("CITY") 
  def * = (id, name, city) <>
     (Supplier.tupled, Supplier.unapply) 
}
```
#### val suppliers = TableQuery[Suppliers]

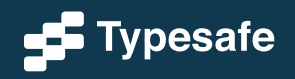

ī

# Custom Column Types

class SupplierId(val value: Int) extends AnyVal

case class Supplier(id: SupplierId, name: String, city: String)

implicit val supplierIdType = MappedColumnType.base [SupplierId, Int](\_.value, new SupplierId(\_))

class Suppliers(tag: Tag) extends Table[Supplier](tag, "SUPPLIERS") {  $def$  id = column[SupplierId]("SUP\_ID", ...) ... }

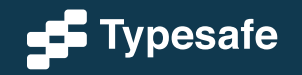

Τ

# Custom Column Types

class SupplierId(val value: Int) extends MappedTo[Int]

```
case class Supplier(id: SupplierId, name: String,
   city: String)
```

```
class Suppliers(tag: Tag) extends 
     Table[Supplier](tag, "SUPPLIERS") { 
  def id = column[SupplierId]("SUP_ID", ...)
   ... 
}
```
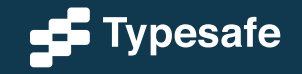

# Foreign Keys

#### class Coffees(tag: Tag) extends Table[ (String, SupplierId, Double)](tag, "COFFEES") { def name = column[String]("NAME", O.PrimaryKey) def supID = column[SupplierId]("SUP\_ID") def price = column[Double]("PRICE")  $def * = (name, suppID, price)$  def supplier = foreignKey("SUP\_FK", supID, suppliers)(\_.id) }

#### val coffees = TableQuery[Coffees]

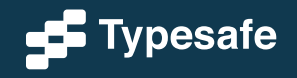

# Code Generator

- New in Slick 2.0
- Reverse-engineer an existing database schema
- Create table definitions and case classes
- Customizable
- Easy to embed in sbt build

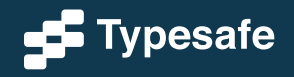

## **Data Manipulation**

## Session Management

```
import scala.slick.driver.H2Driver.simple._
```

```
val db = Database.forURL("jdbc:h2:mem:test1", 
                      driver = "org.h2.Driver")
```

```
db.withSession { implicit session =>
   // Use the session: 
  val result = myQuery.run
}
```
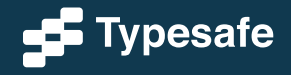

# Creating Tables and Inserting Data

val suppliers = new ArrayBuffer[Supplier] val coffees = new ArrayBuffer[(String, SupplierId, Double)]

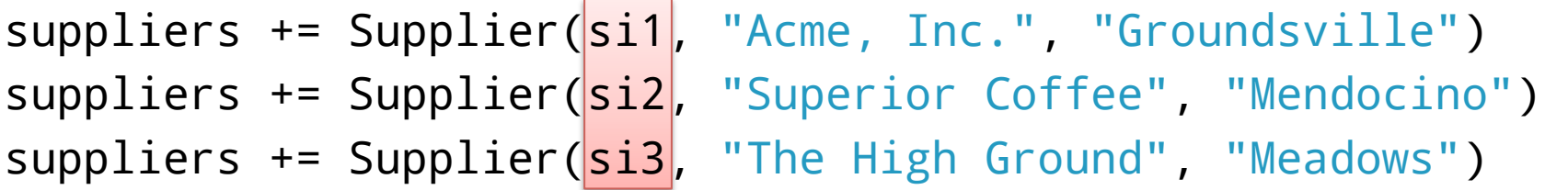

```
coffees ++= Seq(
```
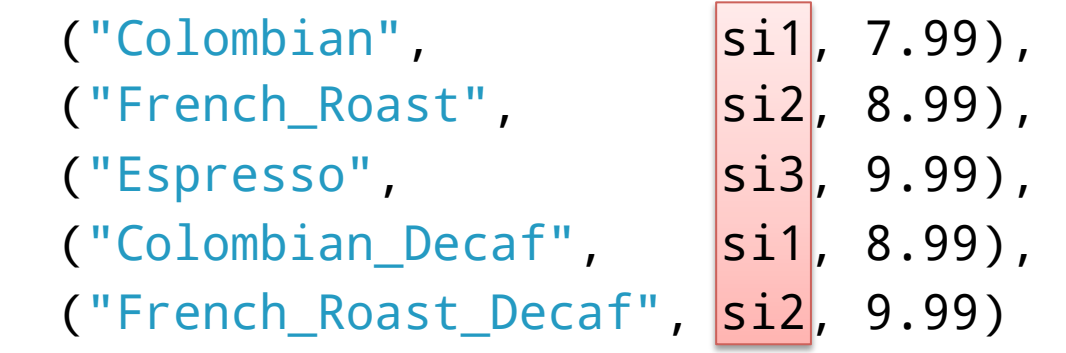

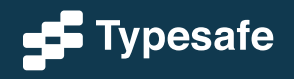

)

# Auto-Generated Keys

```
val ins = suppliers.map(s => (s.name, s.city))
   returning suppliers.map(_.id)
```

```
 ins += ("Acme, Inc.", 
"Groundsville") 
val si1 = 
val si2 = ins += ("Superior Coffee", "Mendocino")
val si3 = ins += ("The High Ground", "Meadows")
```

```
coffees ++= Seq(
```
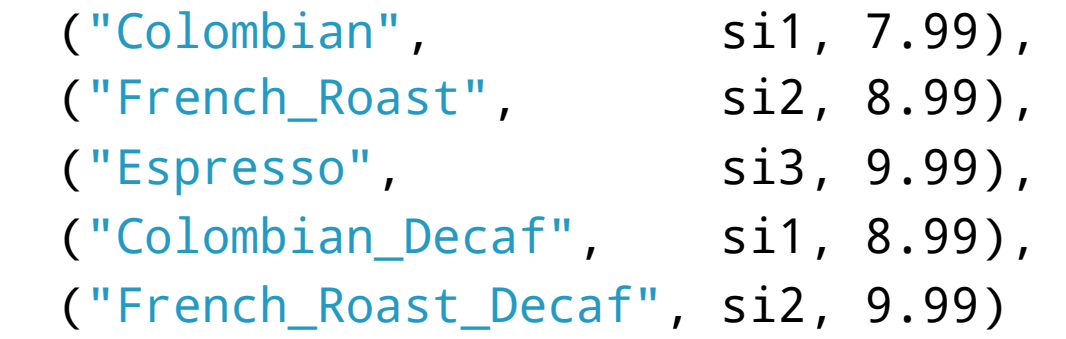

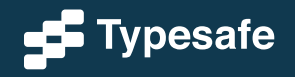

)

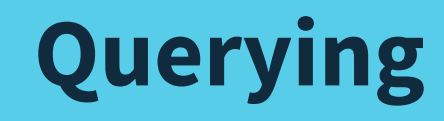

# **Queries**

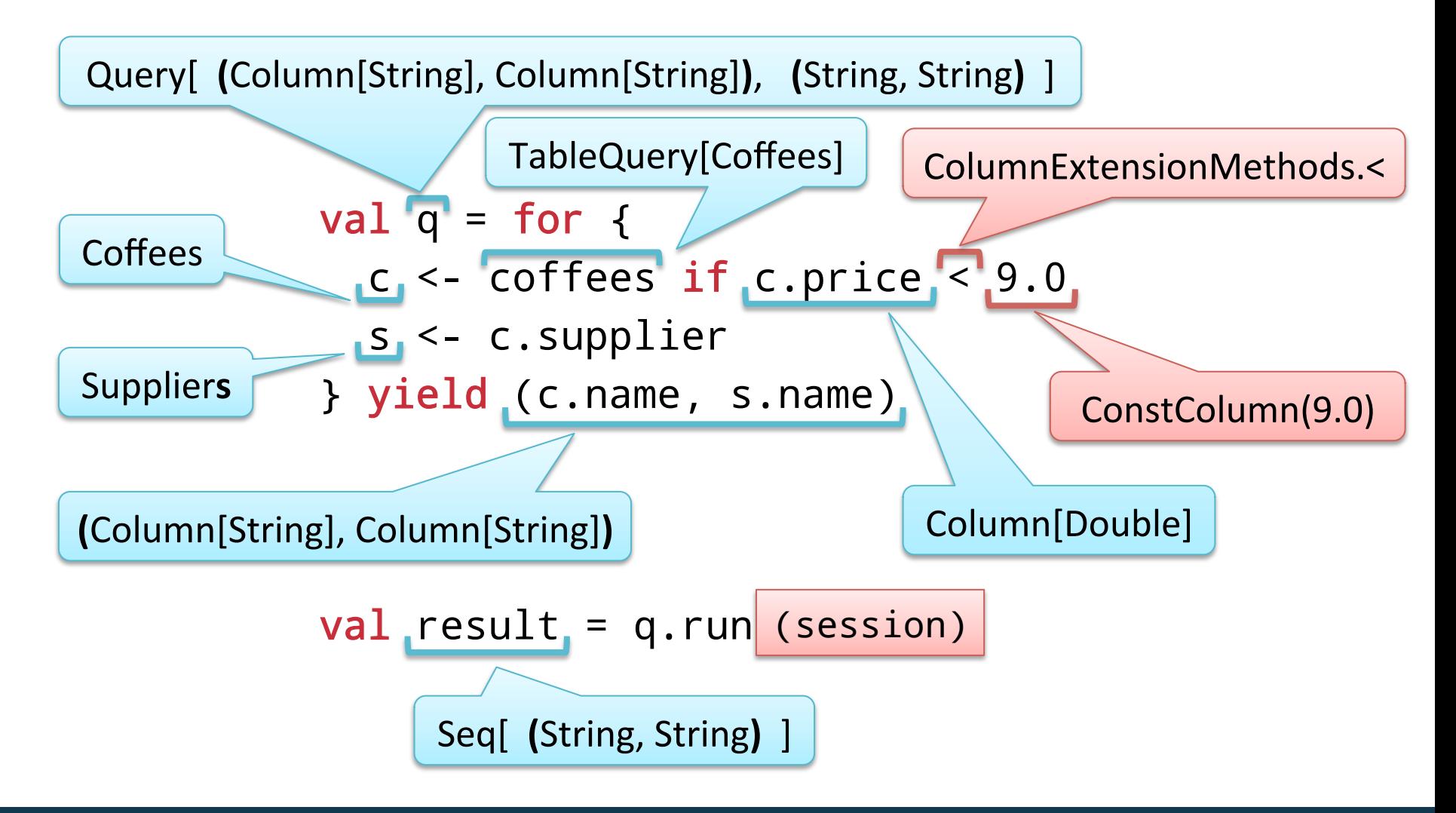

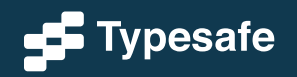

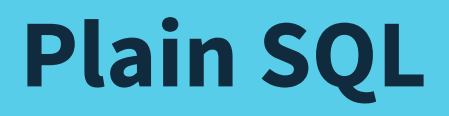

## JDBC

```
def personsMatching(pattern: String)(conn: Connection) = {
  val st = conn.prepareStatement(
     "select id, name from person where name like ?")
   try {
     st.setString(1, pattern)
     val rs = st.executeQuery()
     try {
      val b = new \text{ListBuffer}[(\text{Int, String})] while(rs.next)
         b.append((rs.getInt(1), rs.getString(2)))
      b.tol ist
     } finally rs.close()
   } finally st.close()
}
```
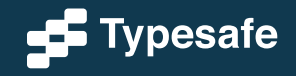

# Slick: Plain SQL Queries

def personsMatching(pattern: String)(implicit s: Session) = sql"select id, name from person where name like \$pattern" .as[(Int, String)].list

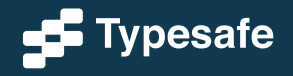

# Compile-Time Checking of SQL

def personsMatching(pattern: String)(implicit s: Session) = tsql"select id, name from person where name like \$pattern" .list

#### Expected in Slick 2.2

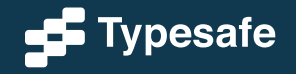

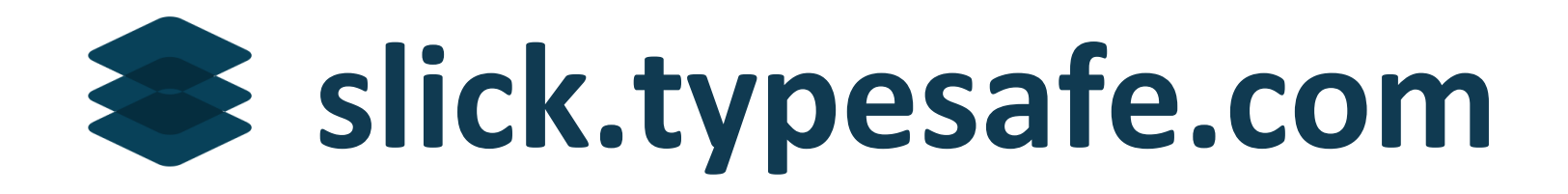

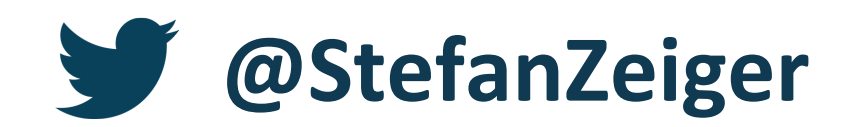

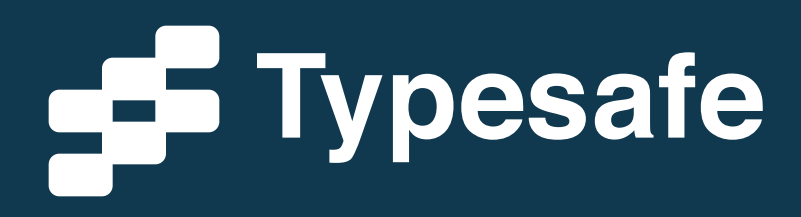

© Typesafe 2014 – All Rights Reserved